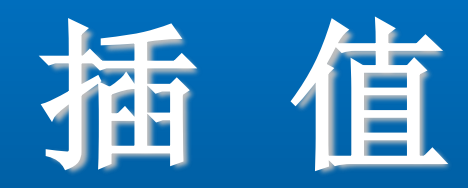

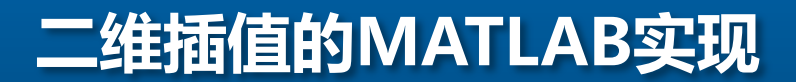

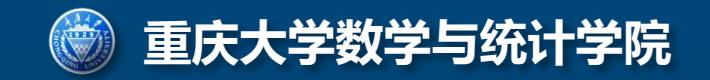

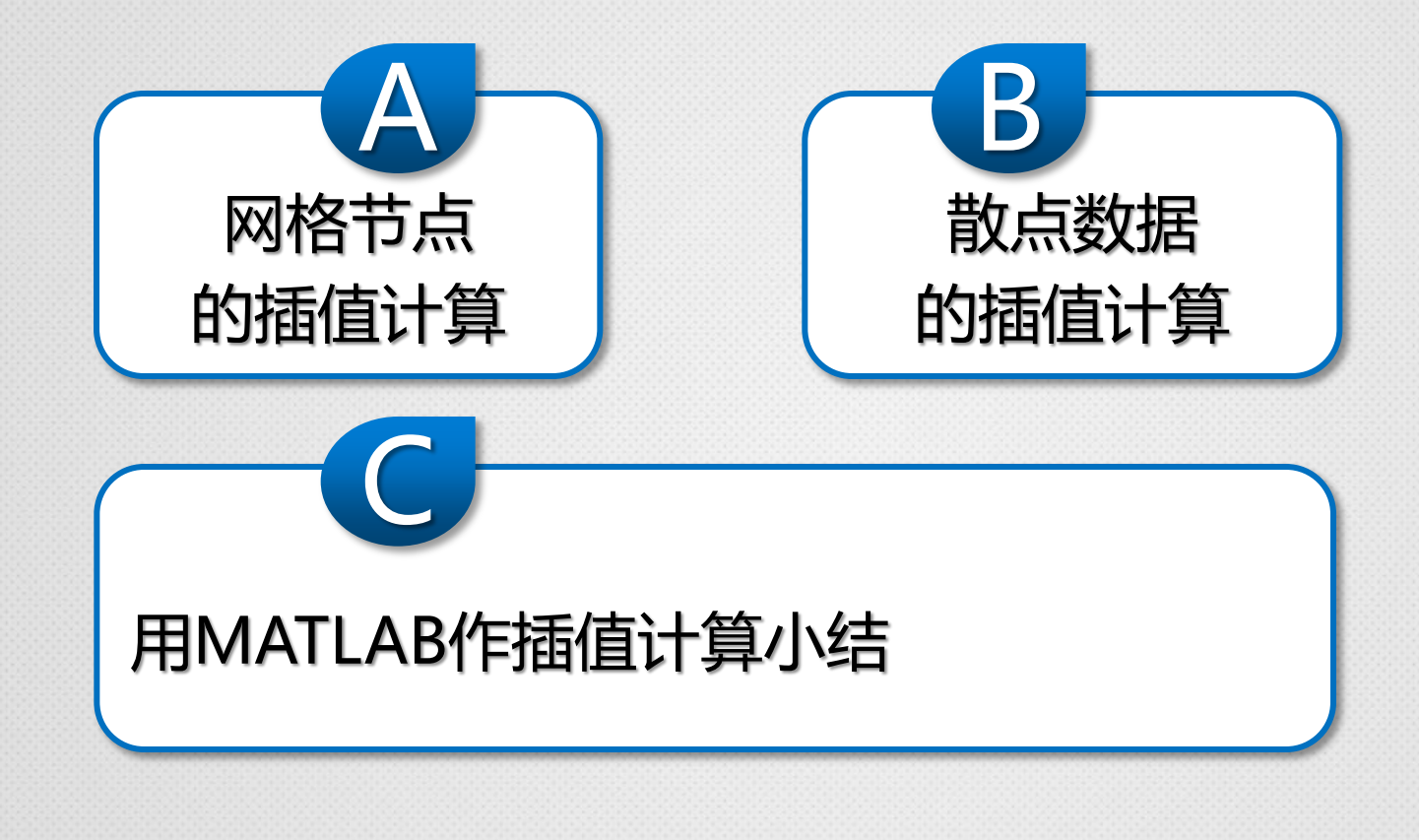

# 网格节点数据的插值

例:测得平板表面3\*5网格点处的温度分别为:

82 81 80 82 84 79 63 61 65 81

84 84 82 85 86

试作出平板表面的温度分布曲面z=f(x,y)的图形。

### 平板表面的温度分布曲面z=f(x,y)的图形

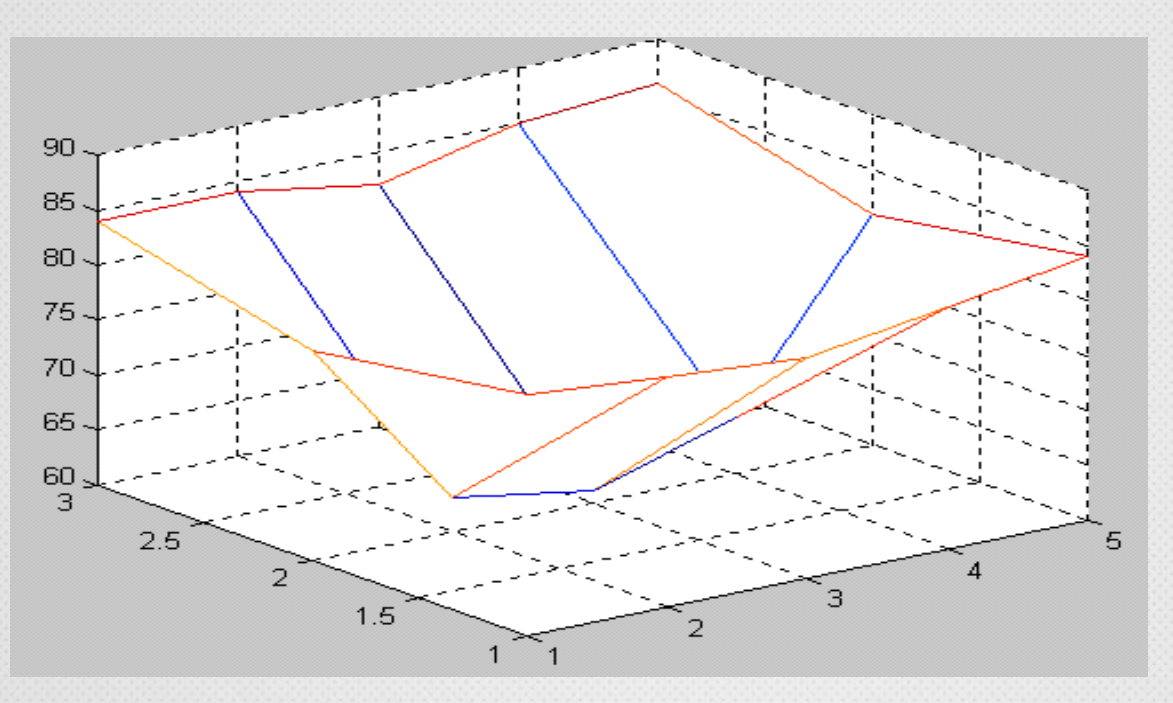

# 网格节点数据的插值

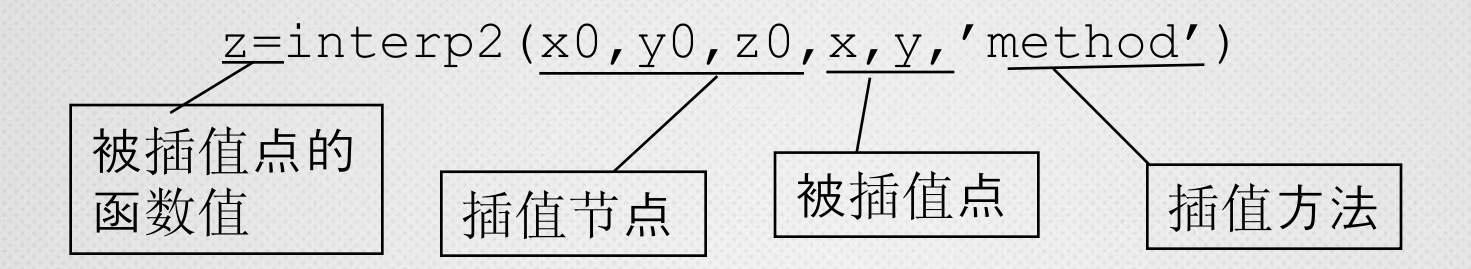

Method可取:'nearest' 最邻近插值; 'linear' 双线性插值; 'cubic' 双三次插值;缺省时, 双线性插值。

注意: x0, y0为向量, 但z0是矩阵, 其列数等于x0的长度, 行数 等于y0的长度。

width= $1:5$ ;  $depth=1:3;$ temps=[82 81 80 82 84;79 63 61… 65 81;84 84 82 85 86]; mesh(width,depth,temps);pause  $di=1:1:3;di=di';$  $w = 1:1:5$ : zlin=interp2(width,depth,temps,… wi,di,'linear'); figure $(2)$ ; mesh(wi,di,zlin);

M文件wenduqm. m

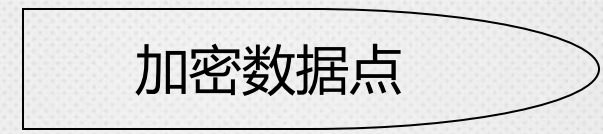

```
xlabel('Width of Plate'),
ylabel('Depth of Plate')
zlabel('Degrees Celsius'),
axis('ij'),grid, pause;
zlin=interp2(width,depth,temps,wi,di,…
         'cubic');
figure(3);
mesh(wi,di,zlin)
xlabel('Width of Plate'),
ylabel('Depth of Plate')
zlabel('Degrees Celsius'),
axis('ij'),grid
```
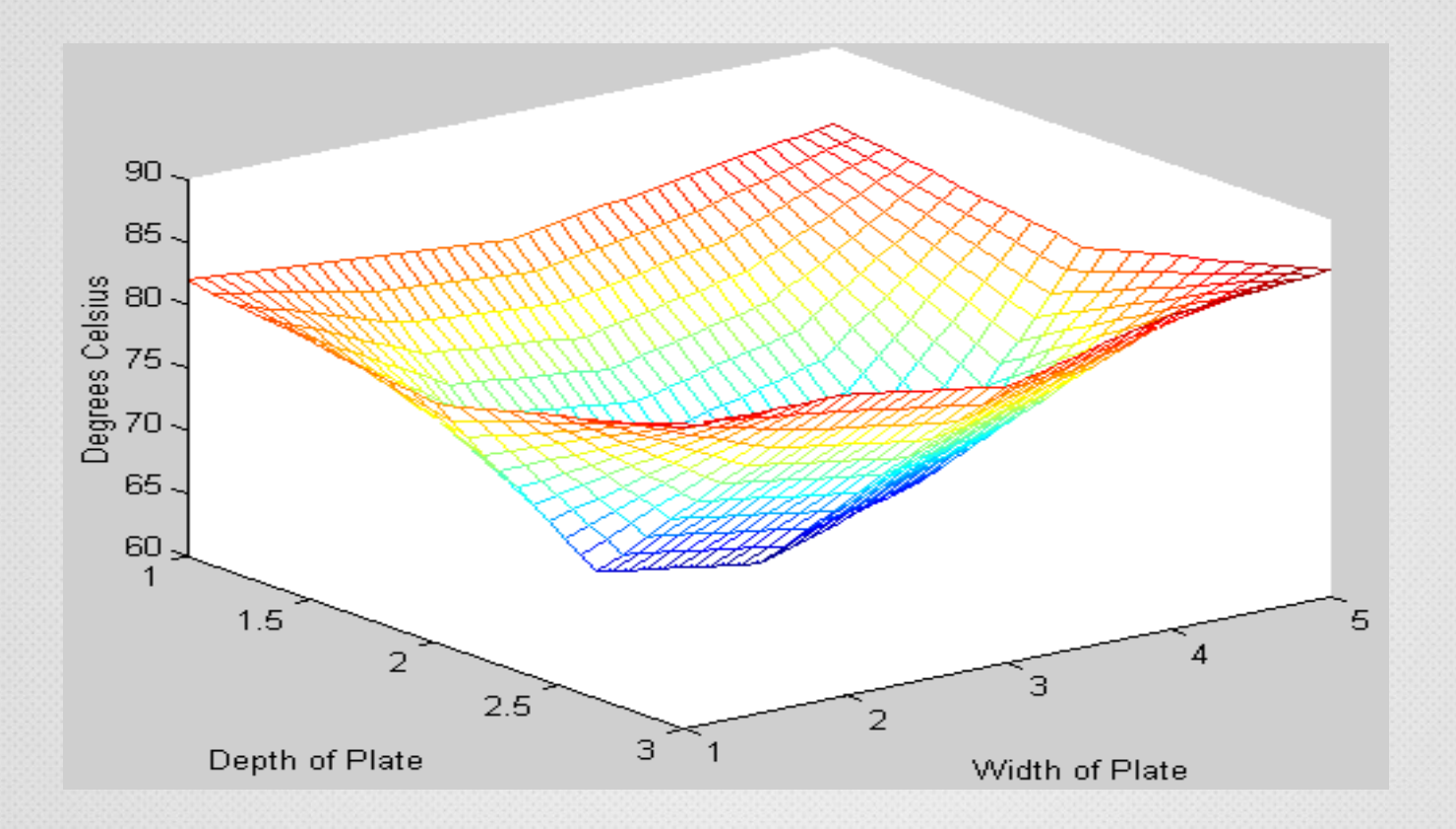

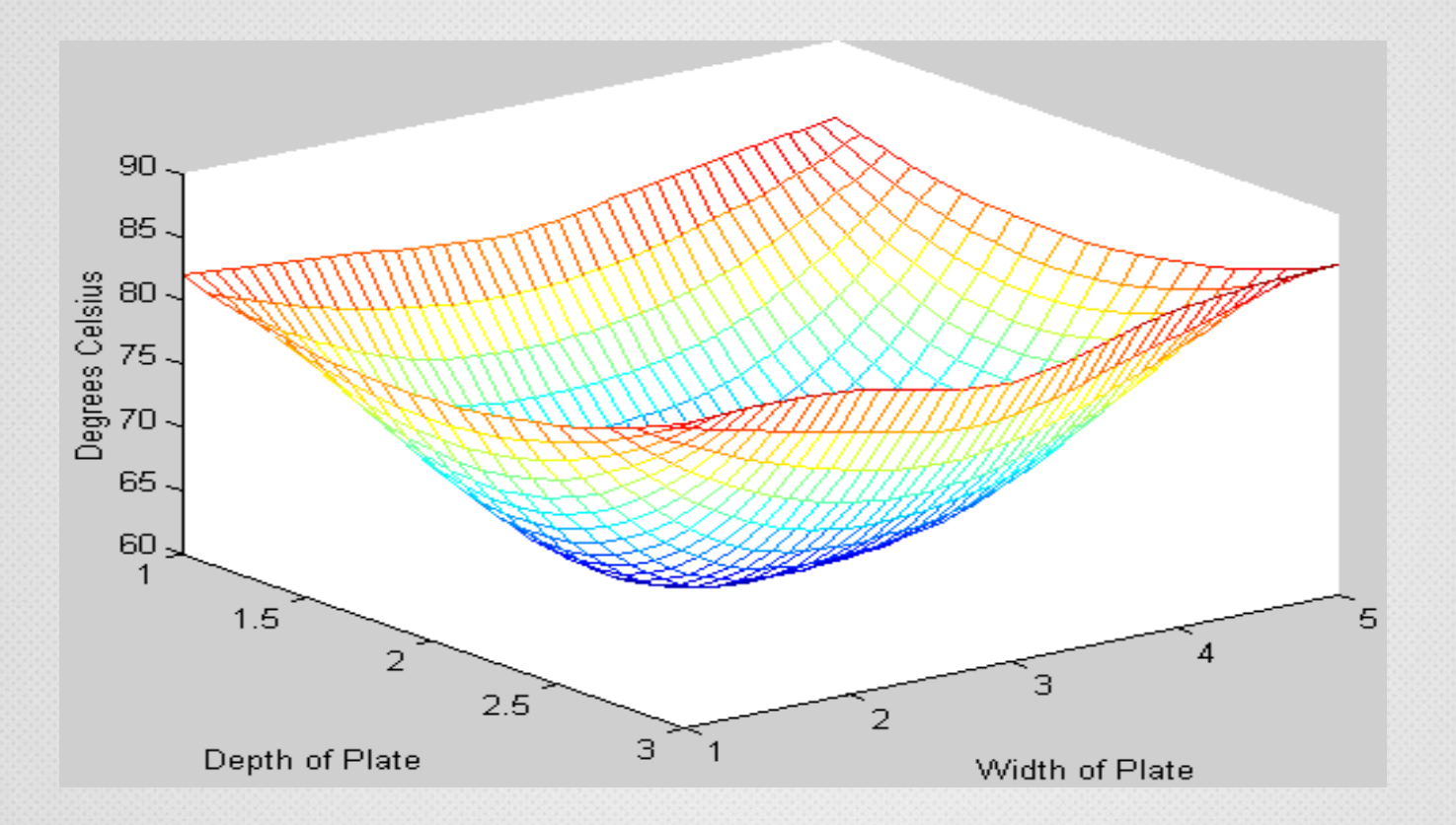

# 散点数据的插值计算

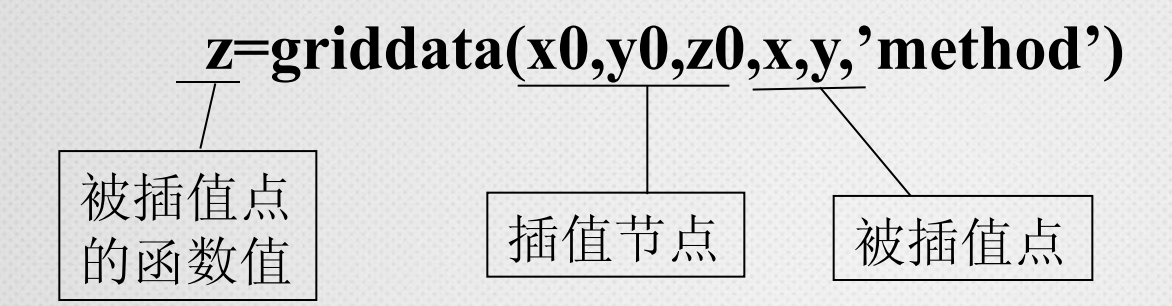

注意: x0,y0,z0均为向量, 长度相等。 Method方法:可取'nearest','linear','cubic','v4'; 'linear'是缺省值。

**Mathematical Laboratory** 

# 例1:绘制山区地貌图

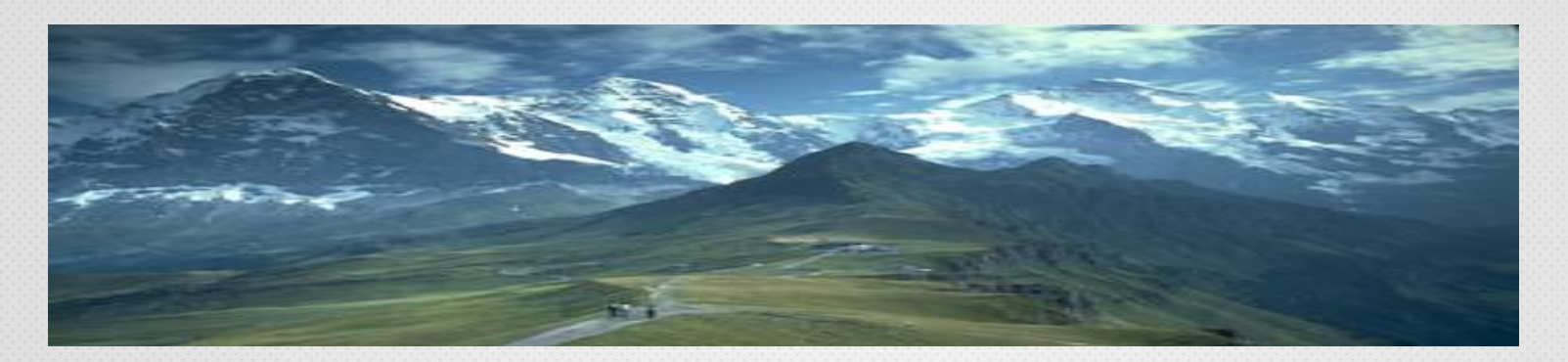

要在某山区方圆大约27平方公里范围内修建一条公路,从山脚 出发经过一个居民区,再到达一个矿区。横向纵向分别每隔400 米测量一次,得到一些地点的高程:(平面区域0<=x<=5600,0<= y<=4800),首先需作出该山区的地貌图和等高线图。

# 例1:绘制山区地貌图

# 分别用最近邻点插值、线性插值和三次插值加密数据 点,并分别作出这三组数据点的网格图。

注意观察双线性插值方法和双三次插值方法的插值效 果的差异。

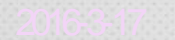

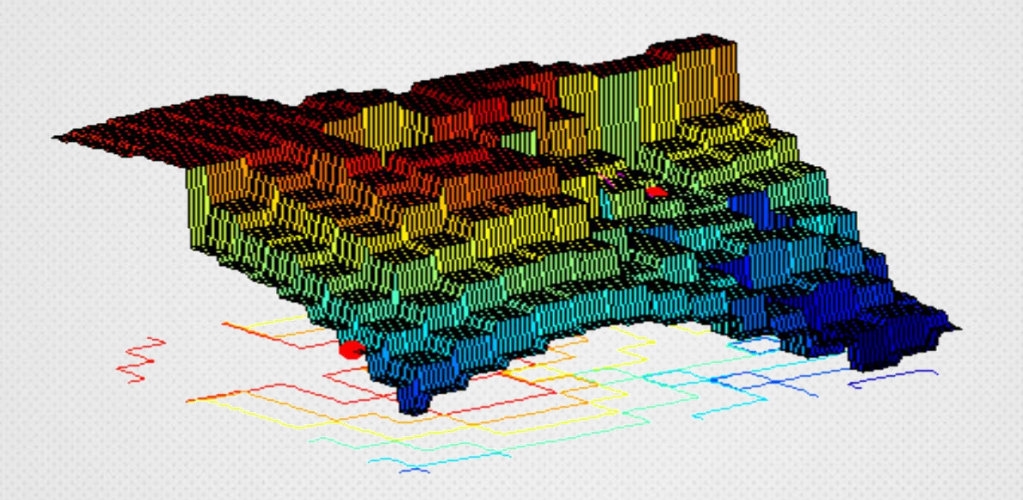

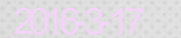

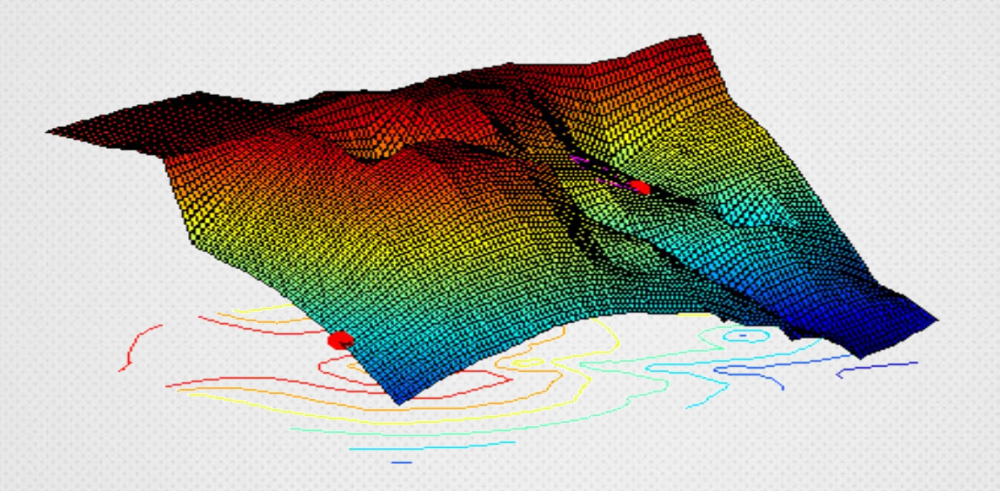

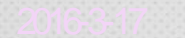

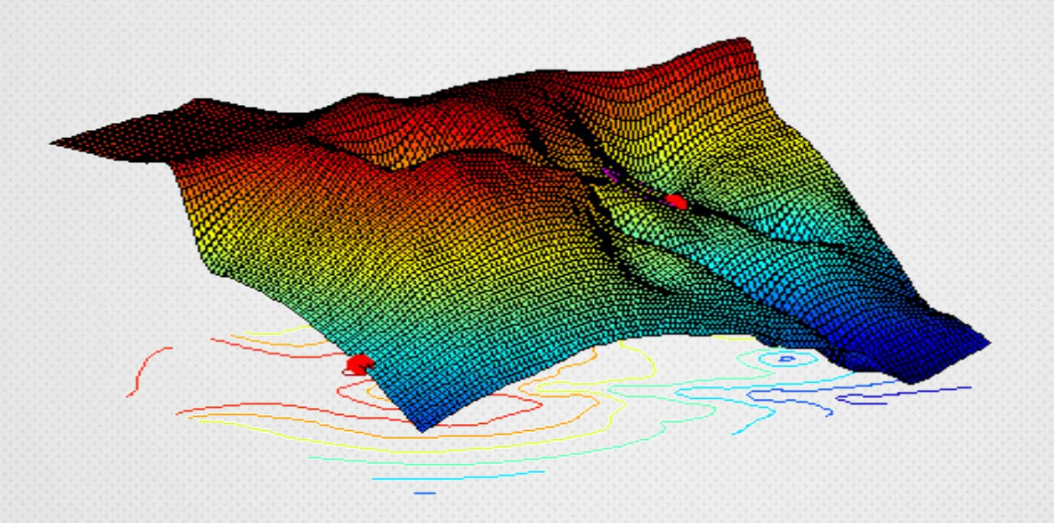

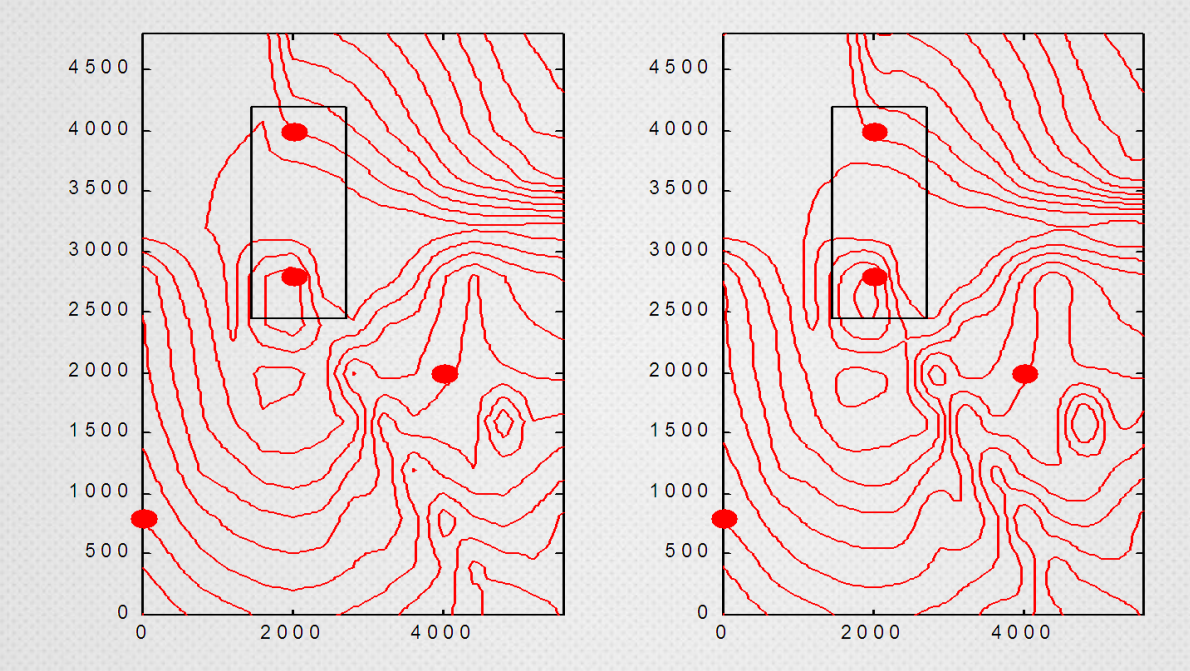

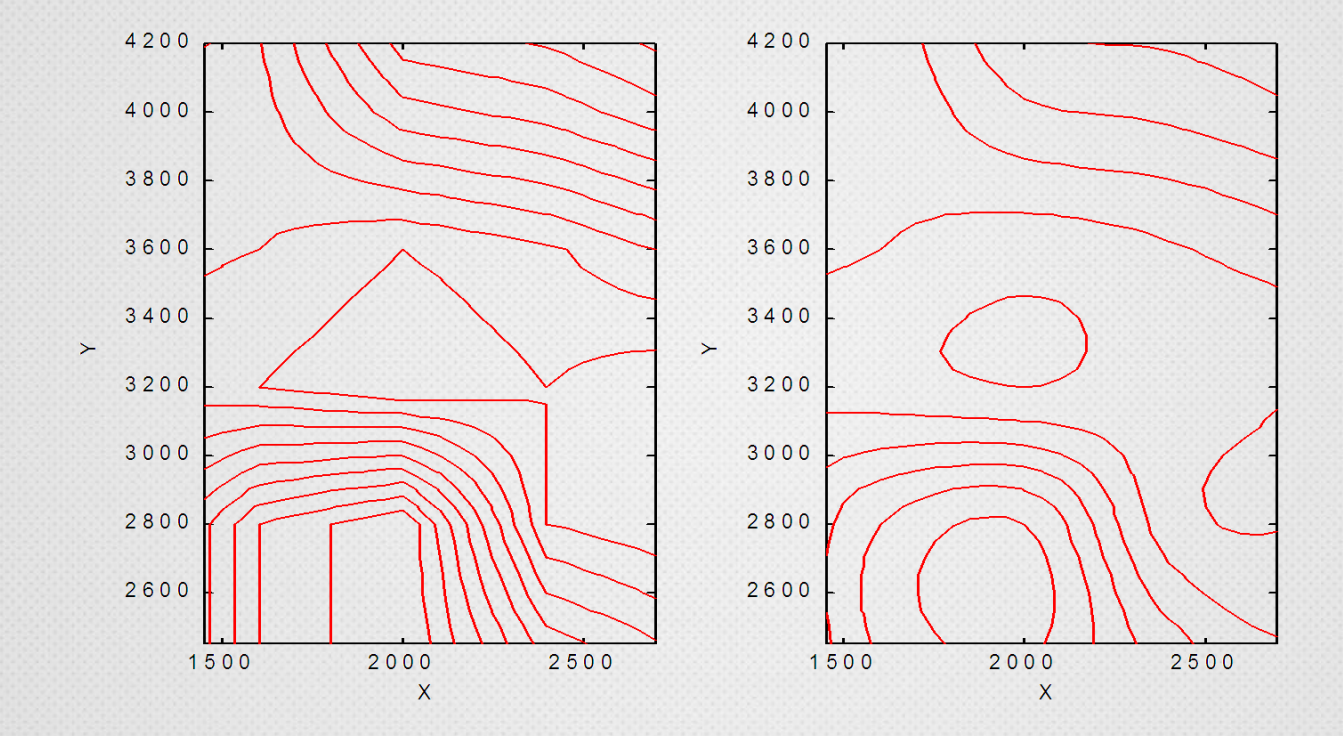

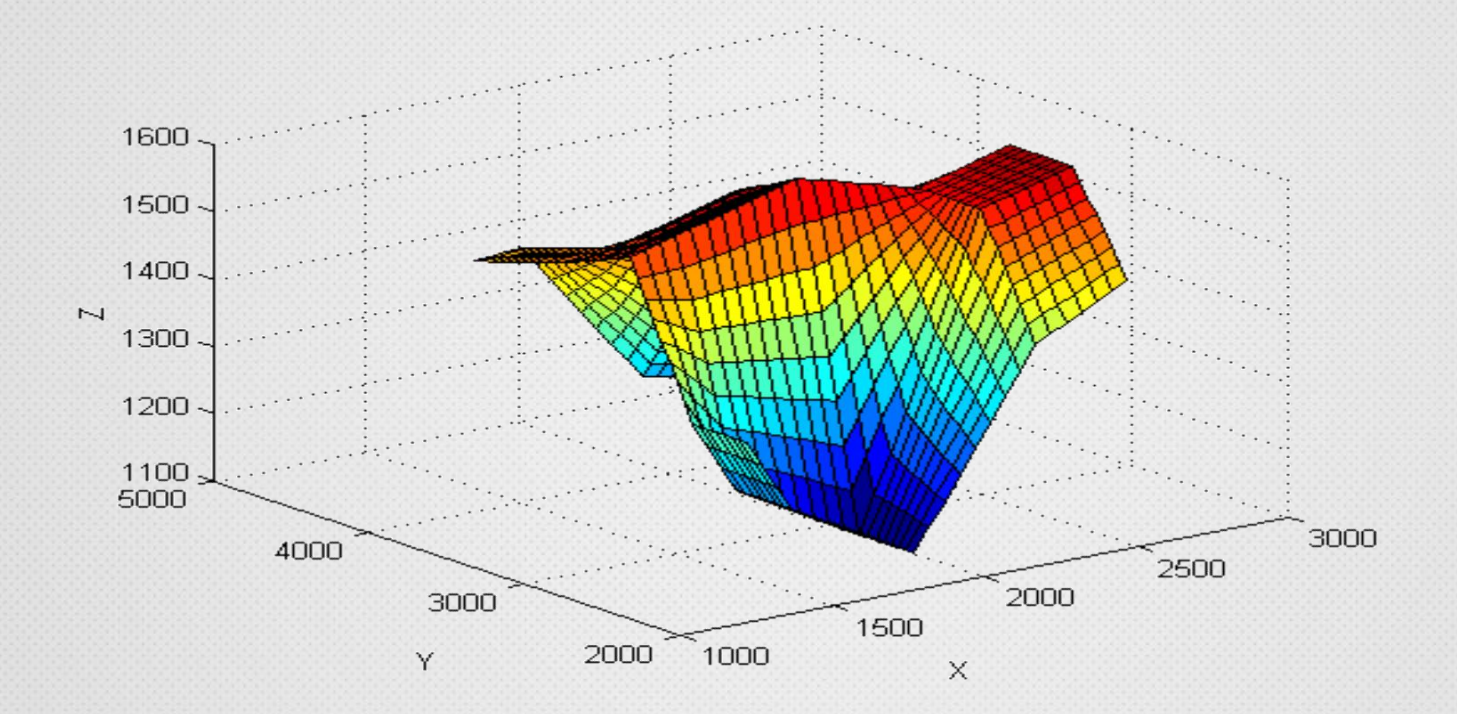

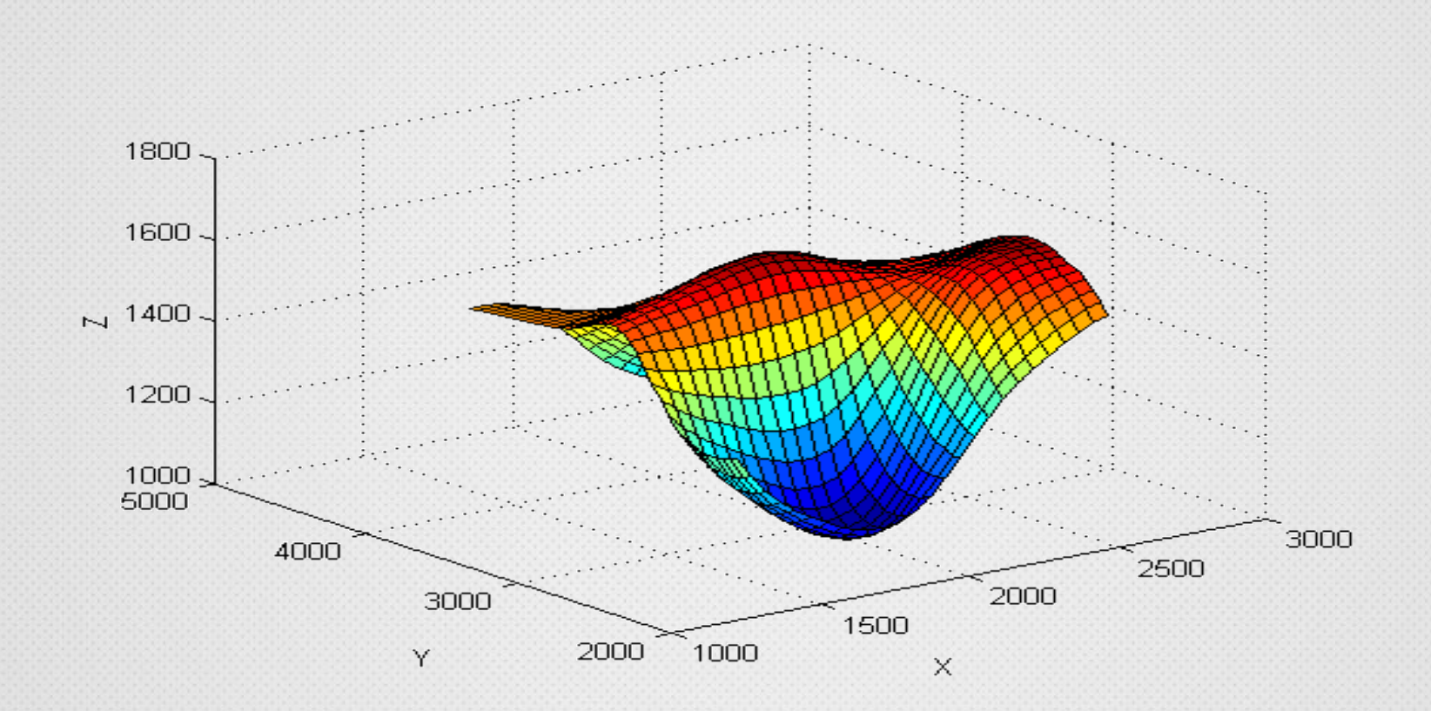

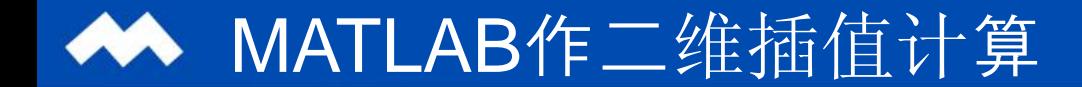

# 例2:船在该海域会搁浅吗?

在某海域测得一些点(x,y)处的水深z由下表给出,船的吃水 深度为5英尺,在矩形区域(75,200)\*(-50,150)里的 哪些地方船要避免进入。

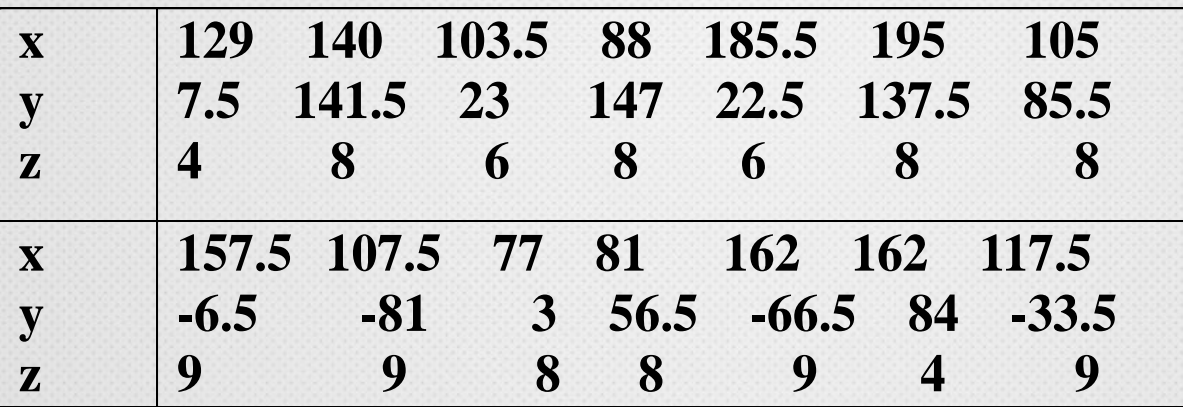

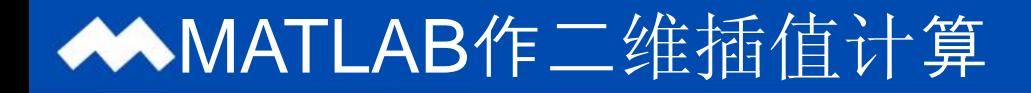

- 例2:船在该海域会搁浅吗?
- 假设:海底平滑

1.作出测量点的分布图;

2.求出矩形区域(75,200)\*(-50,150)的细分网格

节点之横、纵坐标向量;

3.利用MATLAB中的散点插值函数求网格节点的水深;

4.作出海底曲面图形和等高线图;

5.作出水深小于5的海域范围。

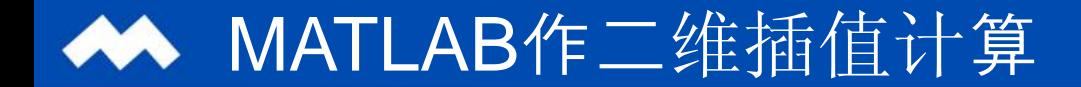

# 1.作出测量点的分布图

clear;

x=[129 140 103.5 88 185.5 195 105.5 157.5 107.5 77 81 162 162 117.5]; y=[7.5 141.5 23 147 22.5 137.5 85.5…-6.5 -81 3 56.5 -66.5 84 -33.5];  $z=[-4 -8 -6 -8 -6 -8 -8 -9 -9 -8 -8 -8 ... -9 -4 -9];$ 

 $plot(x,y,'+)$ ;

pause

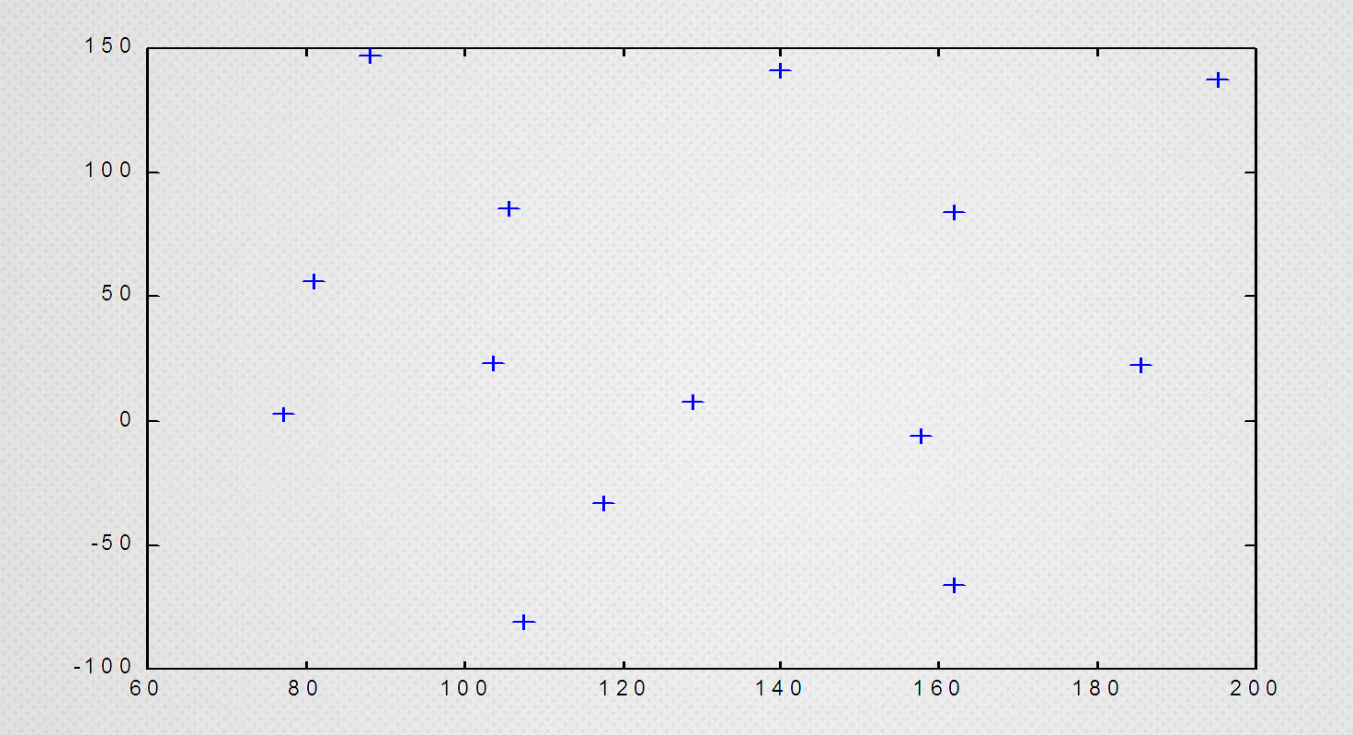

nx=100;

 $px = linspace(75,200,nx);$ 

ny=200;

```
py=linspace(-50,150,ny);
```
pf=griddata(x,y,z,px,py,'cubic');

figure(2),meshz(px,py,pf),

rotate3d,pause

figure(3),surf(px,py,pf),

rotate3d,pause

Contour(px,py,pf,

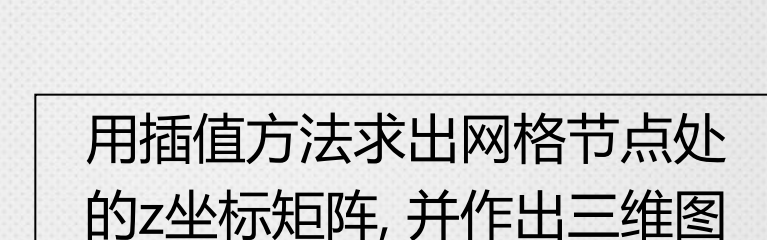

求出测量范围内

的细网格的节点

的x,y坐标数组

figure(4),contour(px,py,pf, $[-5 -5]$ );

grid,pause

 $[i1,j1]=find(pf<-5);$ 

for  $k=1$ : length $(i1)$ 

```
pf(i1(k),j1(k))=-5;
```
end

figure(5)

meshc(px,py,pf),rotate3d

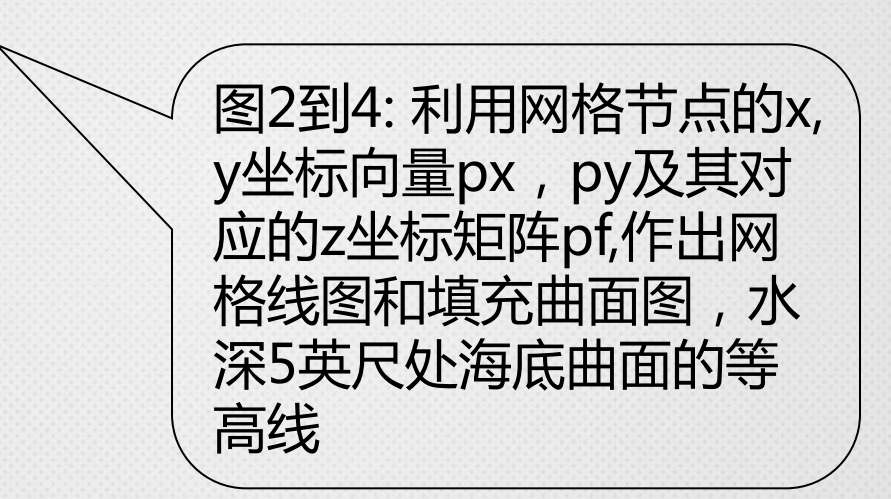

#### **Mathematical Laboratory**

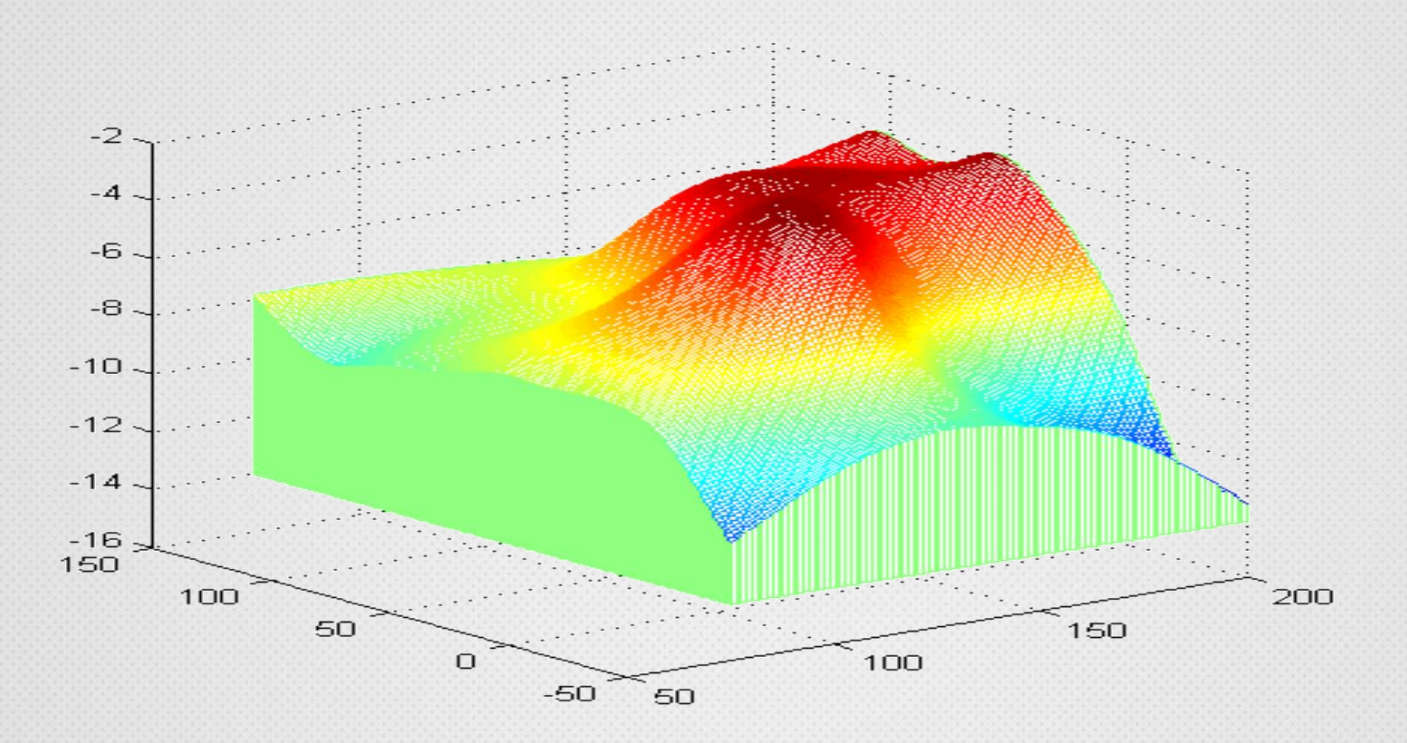

图2

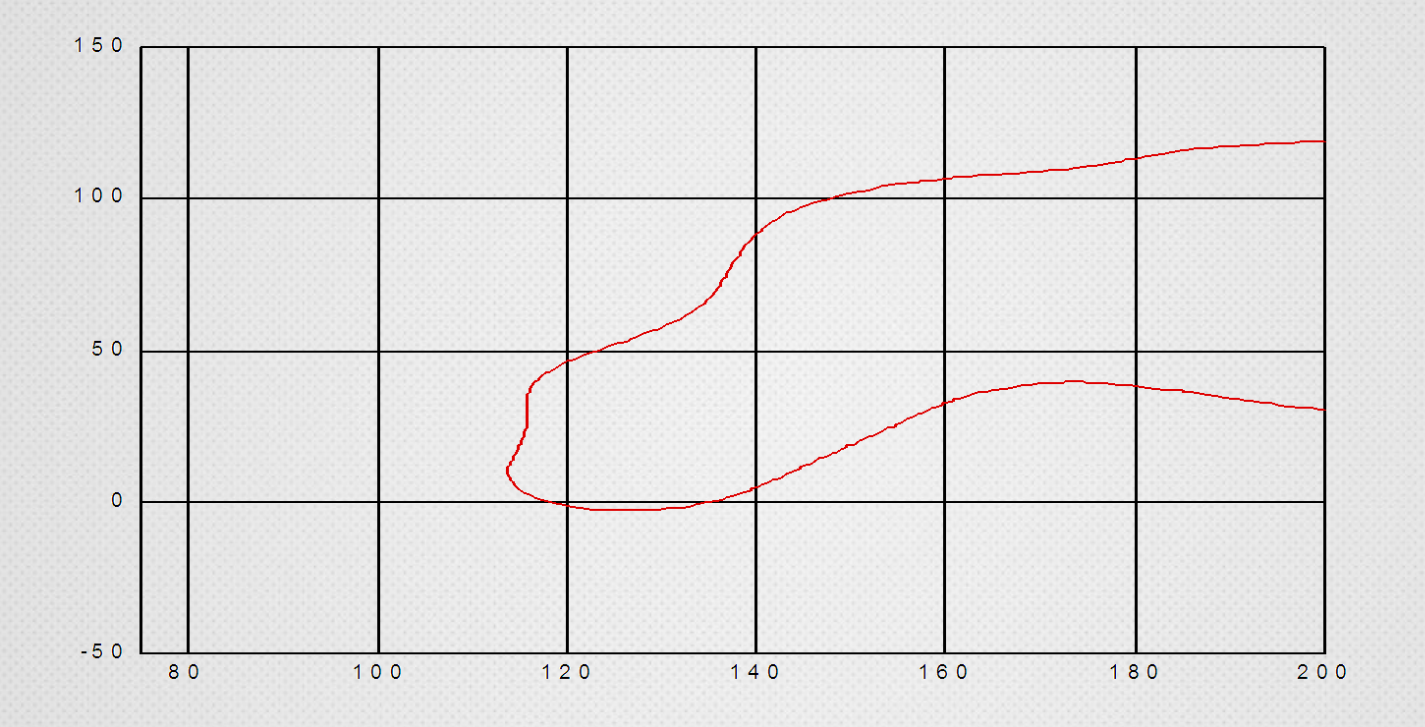

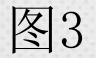

#### **Mathematical Laboratory**

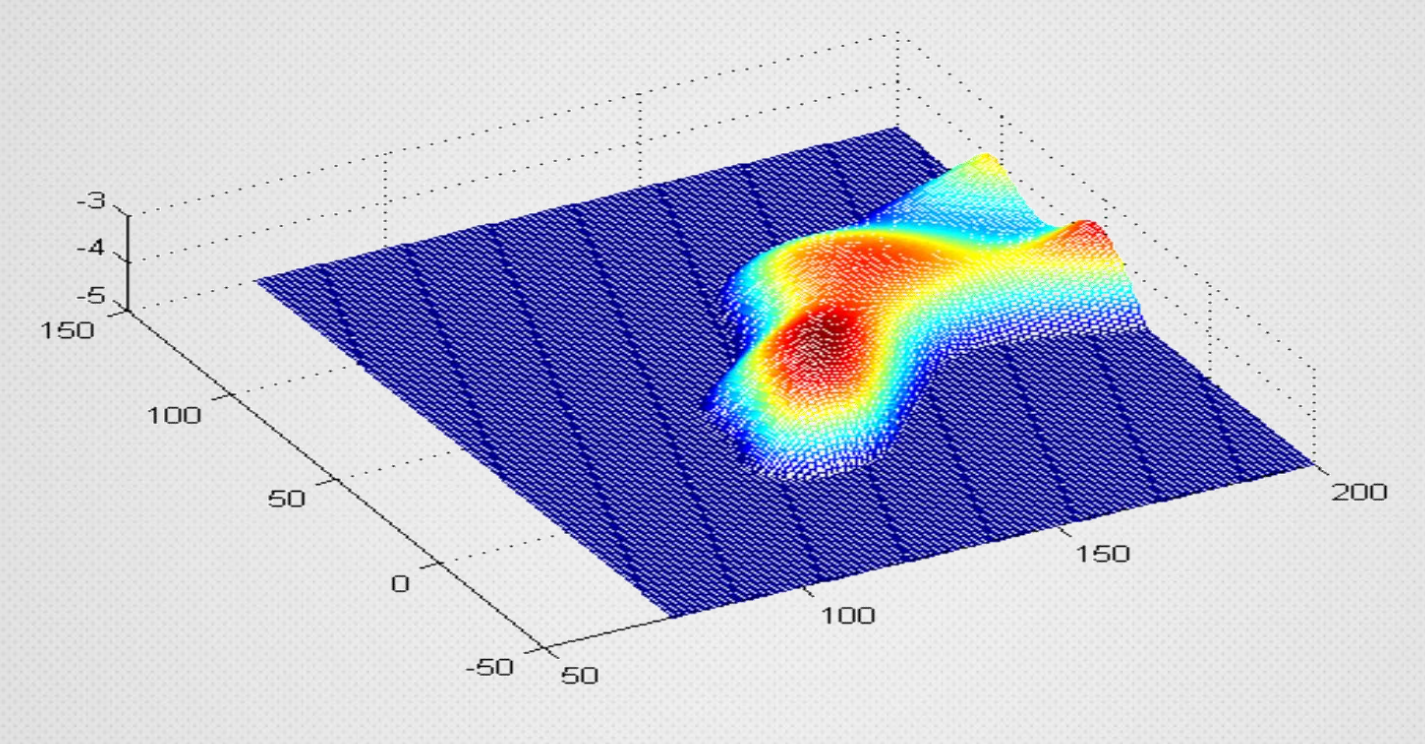

图4

# **Thanks**

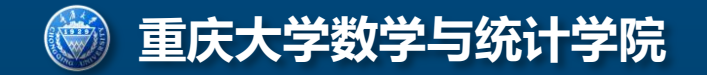